## <mark>じ</mark> やさしいパソコン 入門講座① パソコンのキホン

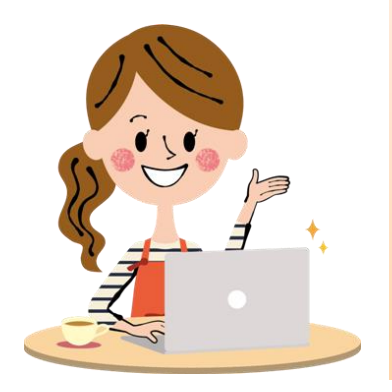

この講座では、 パソコンが初めての方や <sup>そうさ</sup>になれていない方のために ま。<br>基礎の基礎から 一緒に学んでいきましょう。

パソコンを使えるようになると、 <u>。</u><br>生活にもお仕事にも役立ち、とっても便利ですよ!

## 01 パソコンで出来ること

パソコン は、パーソナルコンピューター の<sup>%</sup>、<br> 。<br>日本語では、 個人 こじん でつかうための機械 きかい という意味 い み です。

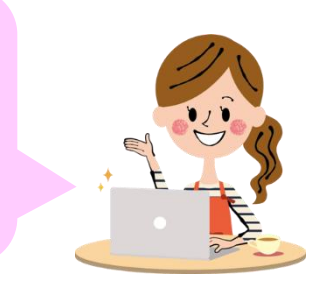

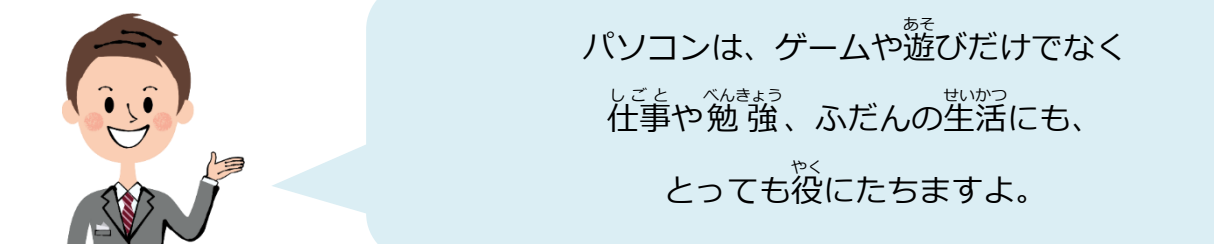

## **パソコンで 出来** で き **ることの例** れい

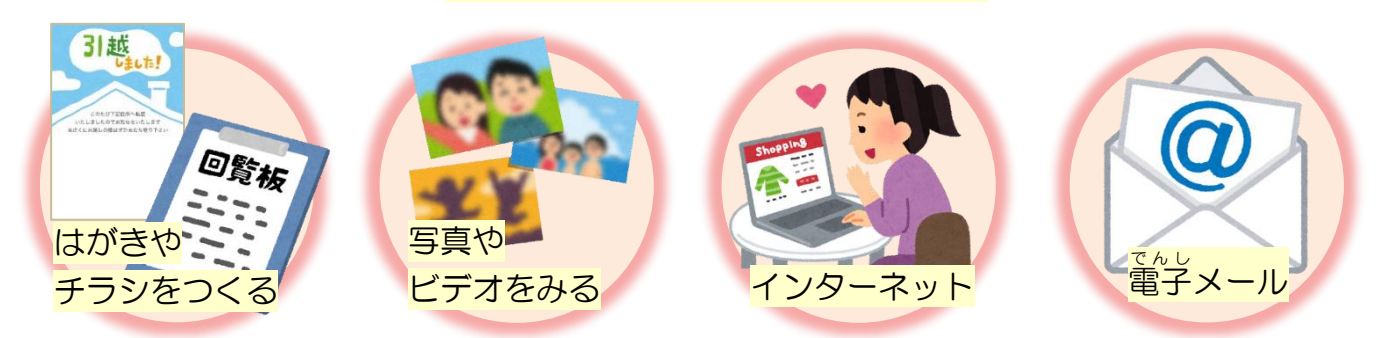

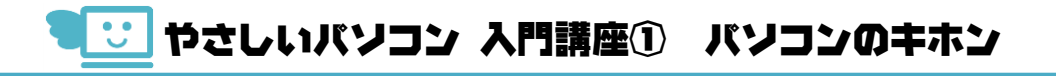

02 パソコンの種類①

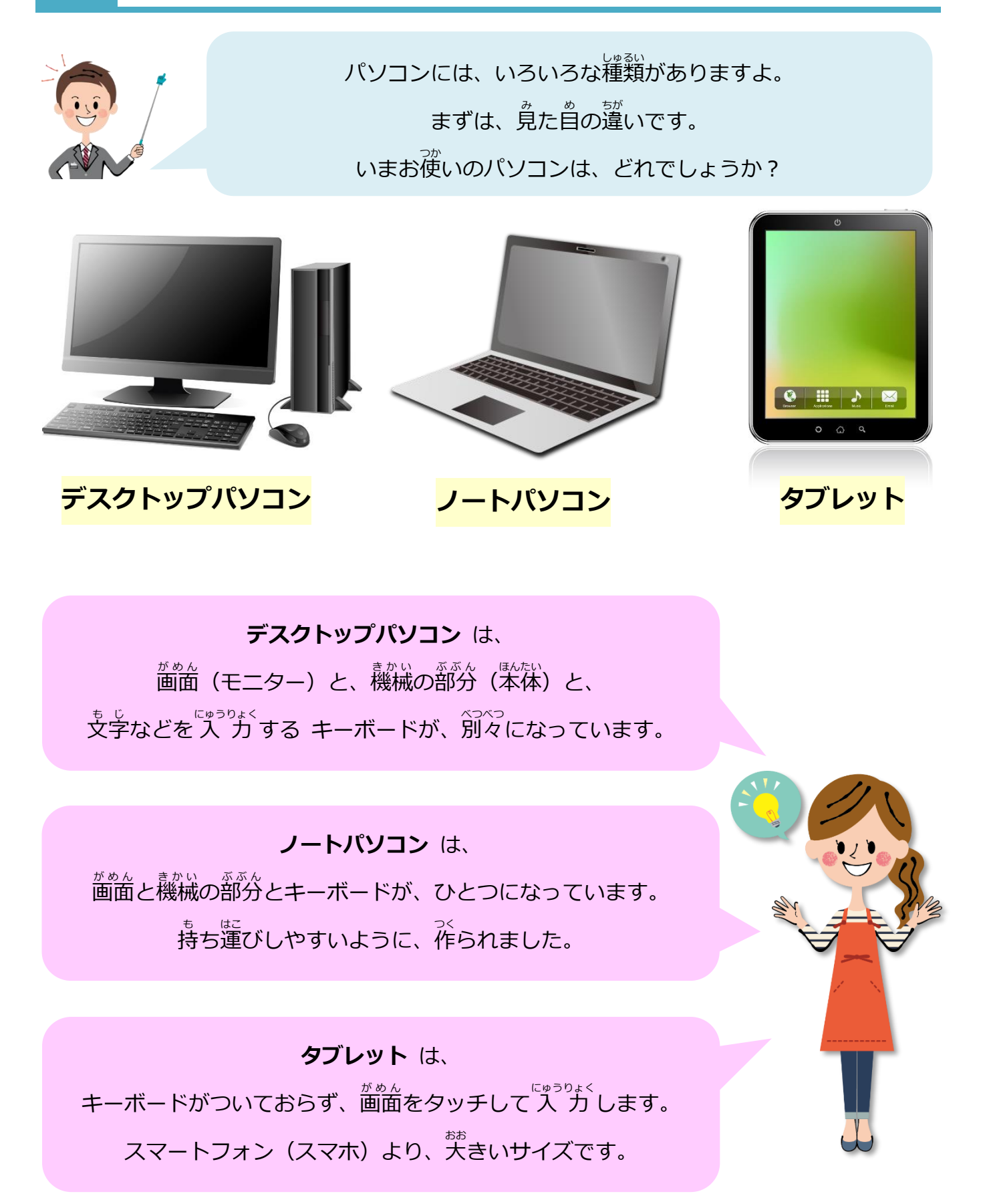

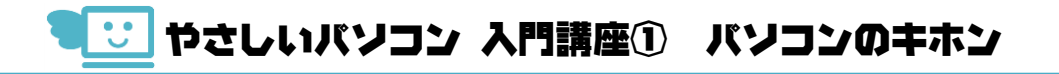

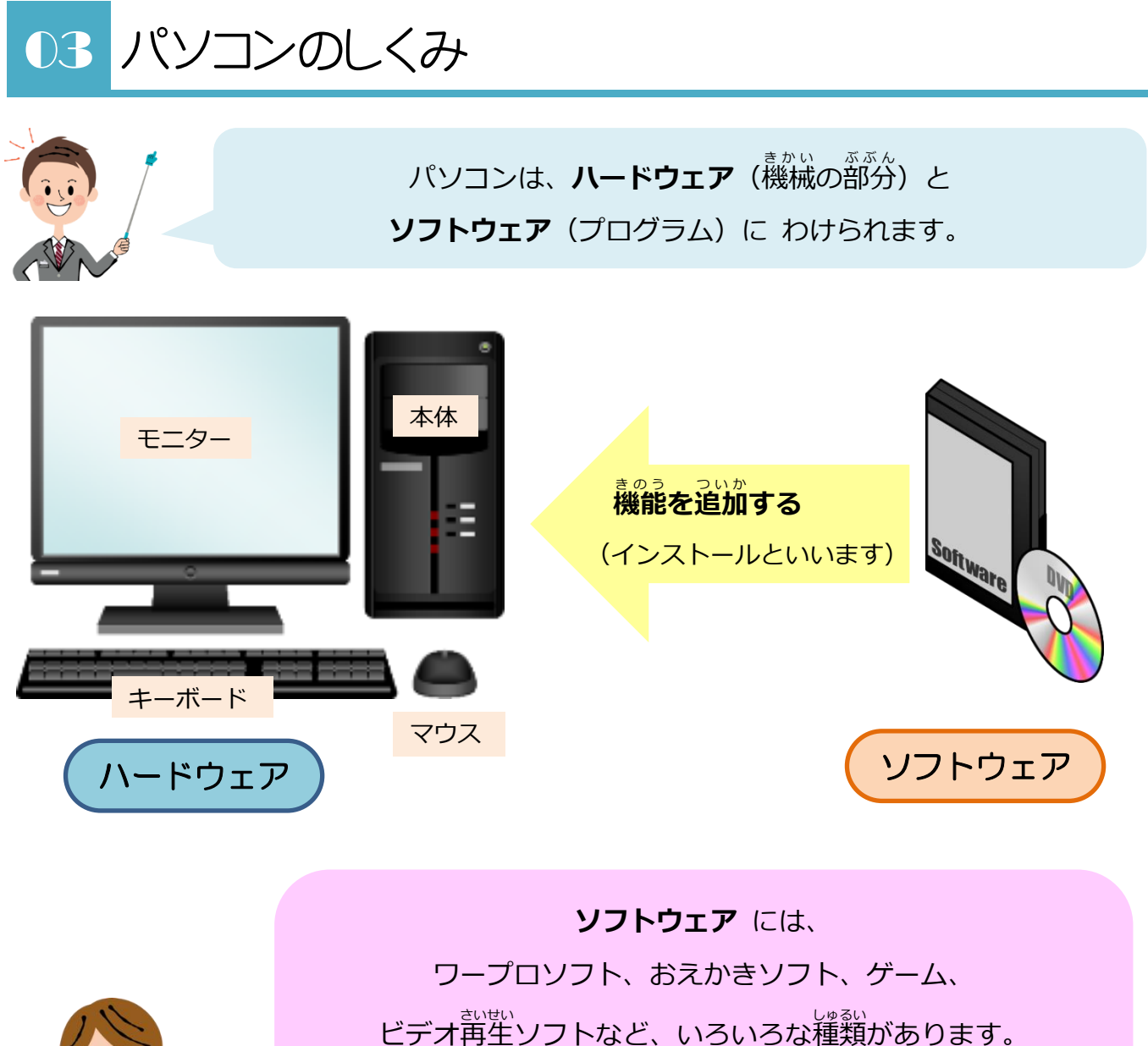

ビデオ再生ソフトなど、いろいろな種類があります。 <u>…。</u><br>正式には、アプリケーションソフトウェア と言いますので、 「アプリ」や「ソフト」と <sup>『ホヾ</sup>して言うこともあります。

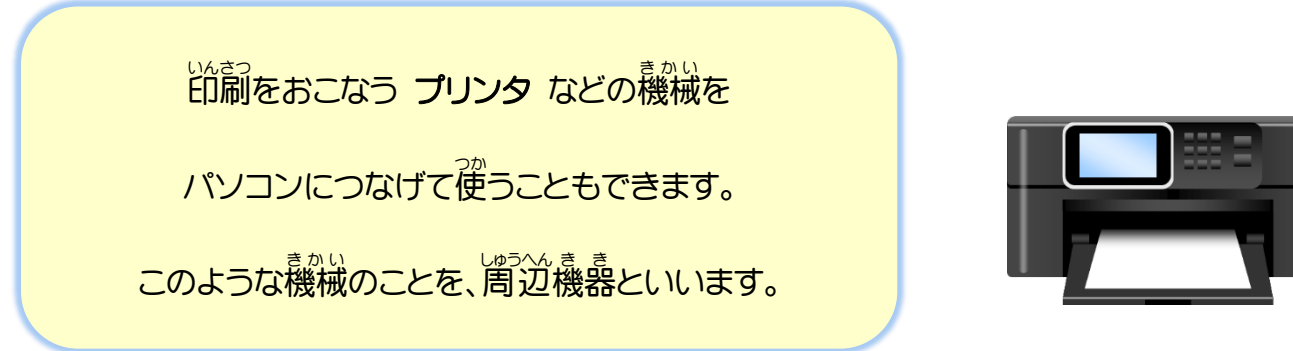